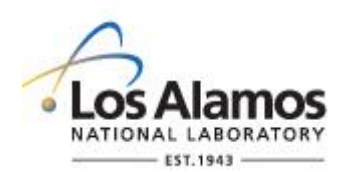

## **GENERAL**

These instructions are for completing the form and are not part of the completed form.

This form is associated with STD-342-200 LANL Master Specification Section 01 3300, *Submittal Procedures.*

The form's purpose is to waive the requirement to submit engineering construction submittal(s) that would otherwise be provided by the Constructor for LANL Engineering review or for records management.

The intent is to document and approve the reasons that a submittal required by the design is not being submitted by the constructor. Acceptable reasons a submittal is not required include, but are not limited to:

- Means and methods during construction
	- $\circ$  E.g., non-metallic and metallic piping was allowed. Due to means and method, only metallic piping was used. Non-metallic submittals are not required, though the Specification required a submittal for both.
- Because pre-approved materials not requiring a submittal are being used
	- $\circ$  E.g., only pre-approved anchors or concrete mixes being used, no submittals required per Specification direction.
- Submittal information was included under another Specification Section
	- $\circ$  In this instance, submittal waiver must include submittal number and title where information is contained in the Reason for Waiver field.

Engineering specifications identify what submittals shall be provided. Approval of the waiver form functions as a means to waive the requirement by LANL when LANL is the EOR, or by LANL when LANL is performing the role of owner or authority having jurisdiction (i.e., when EOR is external to LANL). In asbuilt packages, waived submittals should be shown as struck from the Specification and the 01 3300 submittal log.

Note: This submittal waiver form is not meant for substitution request or design changes; those items must be documented via SDDR, substitution request under Section 01 2500, or design change as appropriate.

## **1.0 FORM FIELD ENTRY BY CONSTRUCTOR**

These fields shall be completed in the form by the Constructor, or Constructor's Agent, that is providing the waiver form.

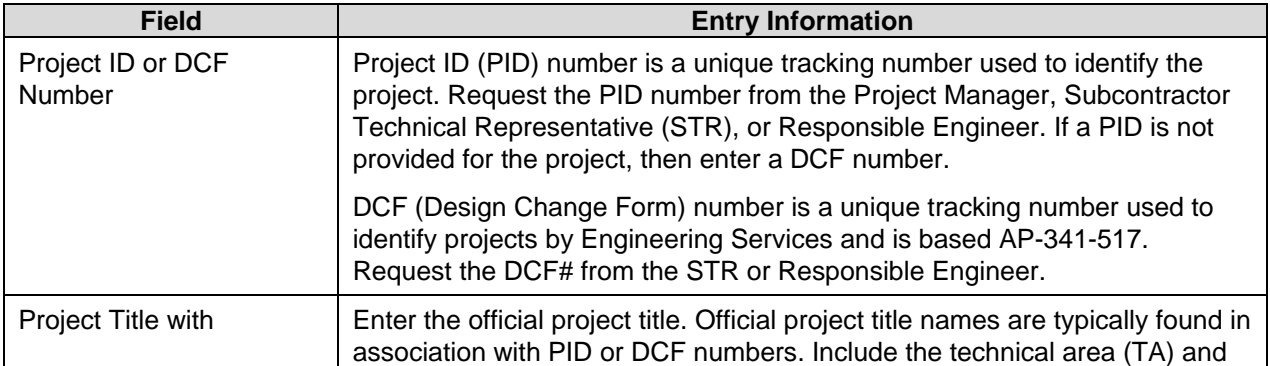

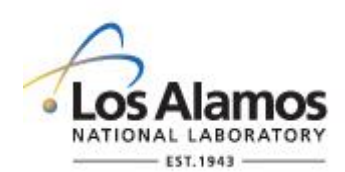

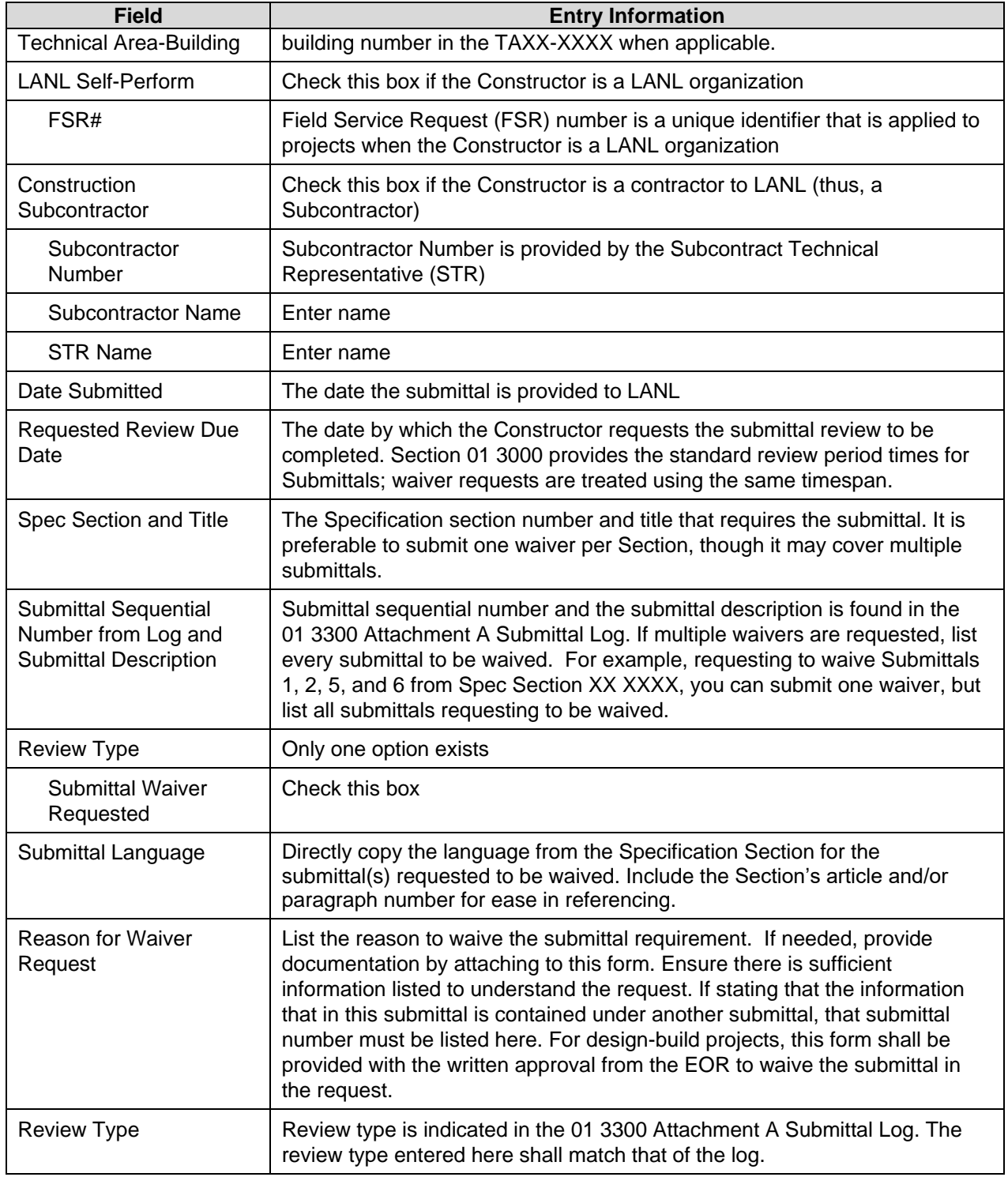

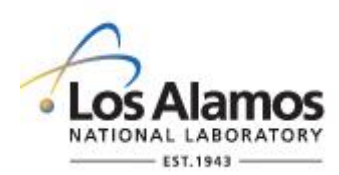

## **2.0 LANL ENGINEERING REVIEW FIELD ENTRY**

The Responsible Engineer (RE) who is assigned responsibility for providing the final status code for an engineering construction submittal (by AP-341-720, Engineering Construction Submittals) is responsible for final status coding of the waiver form.

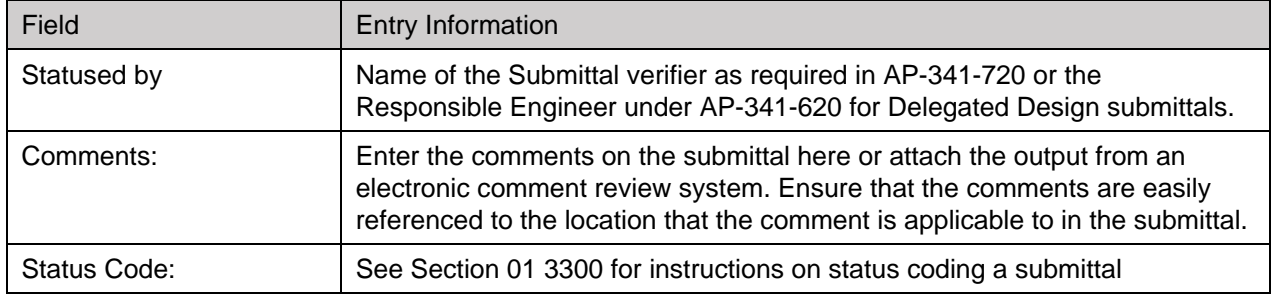